# MANUAL PARA USUARIOS PADRES Y TUTORES

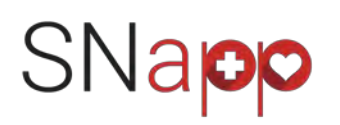

Bienvenidos a SNapp, la app pensada para facilitar la gestión y comunicación entre padres/tutores y personal sanitario que presta servicios en su colegio.

# INTRODUCCIÓN

CASO 1: En caso de que su centro va hubiese recabado el consentimiento previo expreso según la normativa actual en materia de protección de datos personales, que le autoriza a compartir sus datos de contacto con terceros, el centro nos habrá facilitado previamente sus datos personales, que al estar ya cargados nos permite remitirle un correo de ALTA DIRECTA Y VALIDACION directamente a su correo, y donde accederá a completar o validar los datos de su(s) hijos previamente cargados por su centro en SNapp.

CASO 2: En el supuesto de que su centro no hubiese recabado dichos consentimientos expresos, será el centro el que le remitirá un CODIGO CENTRO con el que Ud. podrá acceder a validar y dar ahí directamente su consentimiento expreso así como completar todos los datos de su(s) hijos desde cero. En estos casos, por favor intente completar la ficha de cada alumno con el mayor detalle a fin de que el personal sanitario disponga de la mejor información posible.

En cualquiera de los casos, según la normativa actual, y aunque Ud. no de su consentimiento expreso o no complete la ficha de su hijo(s) o tutelado(s), la Ley y Reglamentos RGPD y Sanitarios, contemplan la excepción que permite al colegio y le obliga a compartir los datos de los alumnos con el personal sanitario y toda la información que este disponga en materia de salud del menor, con el personal que preste sus servicios en el centro o que por necesidades asistenciales o de obligatoriedad de registro de intervención deba disponer de dichos datos para el desarrollo de sus funciones. Dicho personal y Educación para la Salud s.l. titular de SNapp® y SCHOOLNURSES® como marcas identificativas, tienen a su vez un contrato con su centro que les obliga a salvaguardar con la máxima seguridad y protocolos de control, toda información personal a la que tengan acceso.

SNapp tiene como única finalidad la de mejorar el servicio asistencial a sus hijos o tutelados, asegurando la máxima seguridad y transparencia, permitiendo que Ud. pueda ejercer de todos sus derechos, que disponga de información, facilitando el máximo grado de control y monitorización por parte del personal sanitario para el cuidado de los menores. NUNCA se utilizarán sus datos para otro fin ni se compartirán con terceros.

Por supuesto Ud. no está obligado a utilizar SNapp si no lo desea, pero es una herramienta pensada para ayudar.

Muchas gracias por su colaboración y bienvenidos.

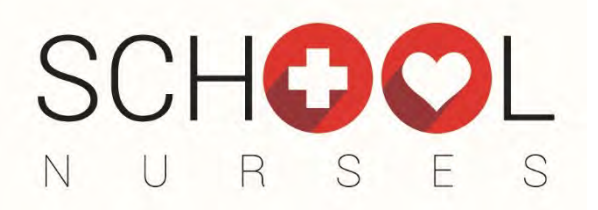

## PRIMEROS PASOS

## 1. VALIDACION DE DATOS DE SU HIJA/O o TUTELADA/O

Si accede por el CODIGO DE CENTRO, deberá primero darse de alta como usuario y aceptar los términos y condiciones de uso de Snapp, crear un usuario (email personal) y unas calves de su elección.

Una vez realizado este paso, el sistema le llevará a completar la ficha de alumno, por favor intente rellenar el máximo número de campos que se solicitan, pero sobretodo los referentes a si el menor tiene algún problema de salud o circunstancia que el personal sanitario del centro deba conocer.

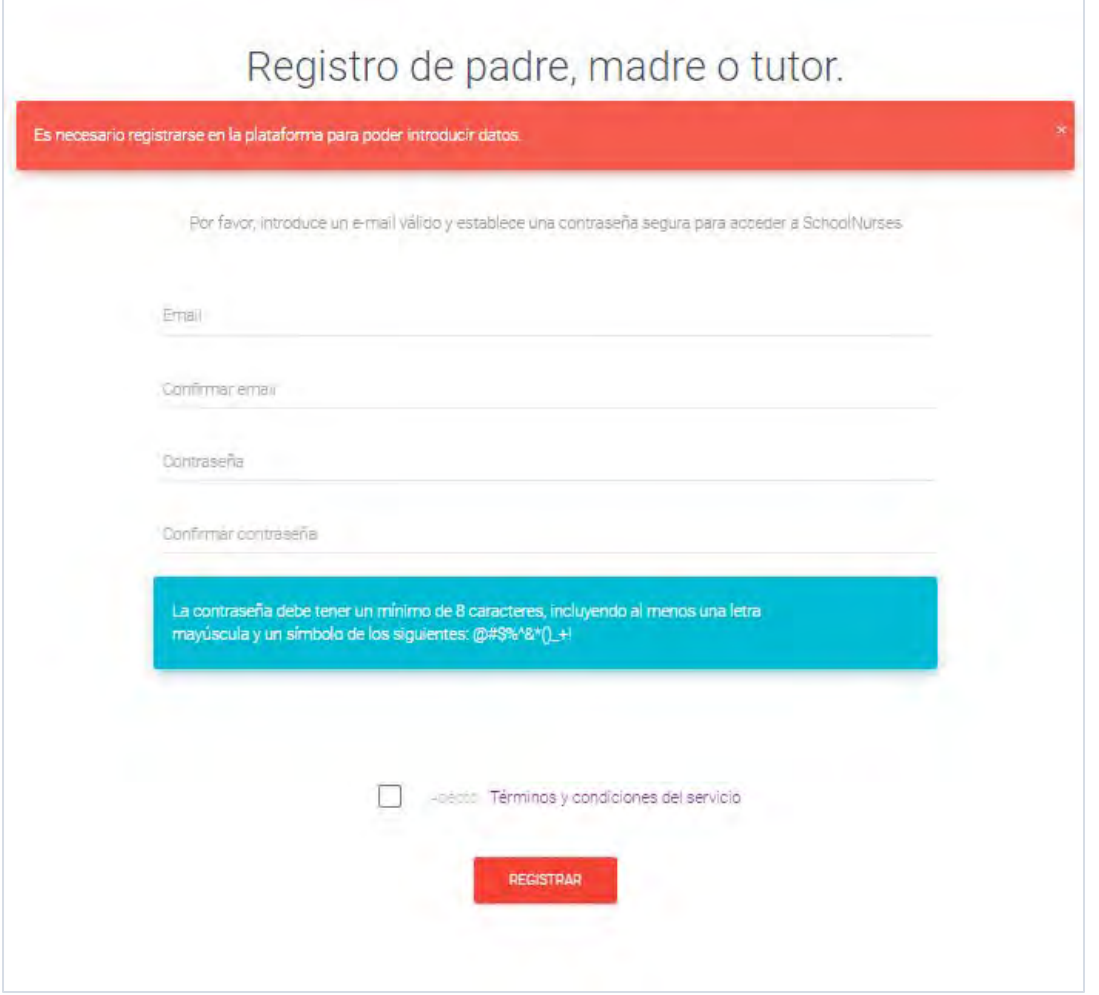

No olvide realizar todo el proceso alta, y para que los datos queden almacenados es importante completar todas las pestañas y marcar su consentimientos en la pestaña final. Si no realiza esto y pulsa en GUARDAR, todos los datos que hubiese completado no serán guardados.

Si ya el colegio ha precargado los listados de alumnos, el padre/madre o tutor (tutores), reciben un mail UNICO de validación.

#### SI TIENE MAS DE UN HIJO O TUTELADO:

Deberá seguir los mismos pasos de completar ficha o crear un nuevo alumno desde el menú lateral, así como confirmar las autorizaciones pertinentes de cada uno de ellos tanto de atención y consentimiento, aplicación de medicamentos que no requieran de receta médica pero si autorización y comunicación previa y los de obligada recogida de datos personales que exige la RGPD y LOPD.

### 1.1. Recepción de email para validar datos.

Desde este correo, pulse en 'Acceder a formulario" para entrar en SNapp directamente en la ficha de salud del alumno que se va a completar.

#### **School Nurses**

#### Ruenos días mama664 anelidor 1719

El colegio SCHOOLDEVIO ha contratado la plataforma para la gestión de enfermería escolar SNAPR desde donde le ha llegado este correo automático, para que Ud. complete la ficha de salud o datos de caracter santario de su hijo/a o tutelado, y así el servicio santario escolar pueda tener dichos datos

Desde SNAPP Ud, bagra recibir avisos así como acceder a ver detallado de intervenciones o subir documentación, autorizaciones u otros necesarios de forma segura y confidencial

Por favor, siga las instrucciones para darse de alta y complete los datos o ficha de sujei híjola) siquiendo el enlace que le enviaremos a continuación

Muchas gracias

Para cualquier duda por favor contacte con el colegio

#### Acceder al formulario

Quedamos a su disposición para cualquier consulta que desee hacernos

Atentamente

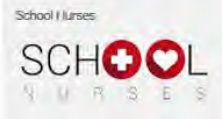

SNapp es la marca o denominación utilizada para el portal y software de gestión de servicios socio sanitarios diseñada especial nente, aurique no de forma limitante, para su uso por personal de servicios de enfermería o gabinete medico escolar y de la que es titular Educación para la Salud si , con CIF<br>B87728168 y con domicillo en Avoa, de Atenas 10, 28290 de las Rozas. Madr

Toda la información que Ud. facilite en la plataforma SNAPP será tratada de forma confidencial, especialmente los datos de saiud, estandó todos los<br>facultativos y el personal que obstente permacia de acceso coligados a gua de gestionar, como encargado, la prestación del servicio requerido y cumplir con las obligaciones legales derivadas de la actividad del servicio. Los datos que se le solicitan resultan necesarios, de manera que, de no facilitarlos no será posible o mermará la prestación del servicio de los sanitarios en el centro es

Educación para la Salud SL se compromete a usar los datos recogidos únicamente para la finalidad anteriormente mencionada o de investigación anonimizada en su caso. Asimismo, en virtud de lo que dispone el articulo 21 de la Ley 34/2002 de servicios de la sociedad de la información y de con

### 1.2. Pestaña ALUMNO.

En esta pestaña, podrá crear, confirmar o completar los datos de contacto, curso, u otros que ya se dispongan o modificarlos si son erróneos.

No olvide pulsar en botón de

**SIGUIENTE** 

para que los datos se carguen.

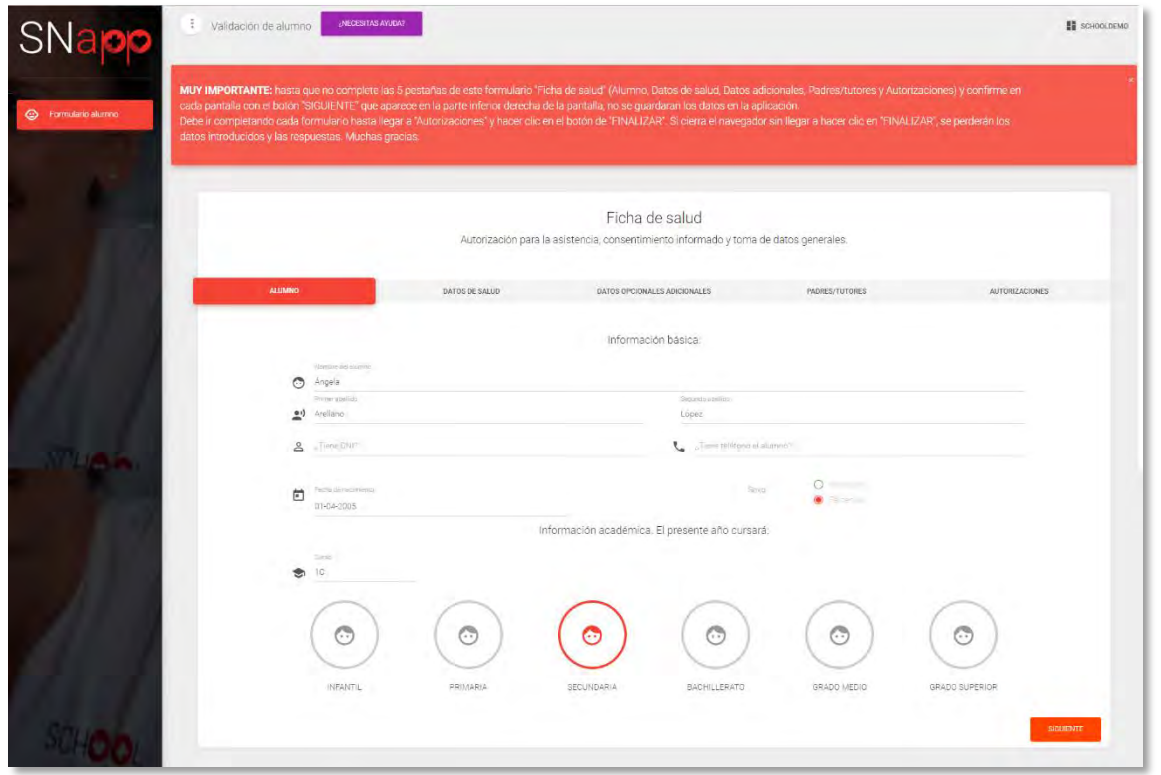

## IMPORTANTE

Ningún dato, selección o documento subido se guardará hasta que no se complete totalmente el formulario y se pulse en **[en productable de la pestaña autorizaciones**) al terminar el formulario.

## Por lo que si Ud. abandona el cuestionario sin realizar estos pasos, ninguna respuesta se habrá guardado.

## 1.3. Pestaña DATOS DE SALUD.

En esta pestaña verá que hay una serie de preguntas a las que podrá contestar:

- SI
- NO
- LO IGNORO

En el caso de contestar SI, se le abrirá un ESPACIO para que pueda escribir cualquier comentario que crea pertinente.

También se habilitará un botón de

SELECCIONA DOCUMENTO

Donde Ud. podrá adjuntar otro tipo de documentación más detallada, como historial médico o protocolos o recomendaciones de su pedíatra o médico a la que haga referencia y que crea útil compartir.

No es obligatorio contestar cada pregunta, esta información se pide para mejor conocimiento del sanitario, y consulta o planificación de sus funciones de cuidado y/o tratamiento.

## No olvide pulsar en el botón de

**SIGUIENTE** 

## para que los datos se carguen.

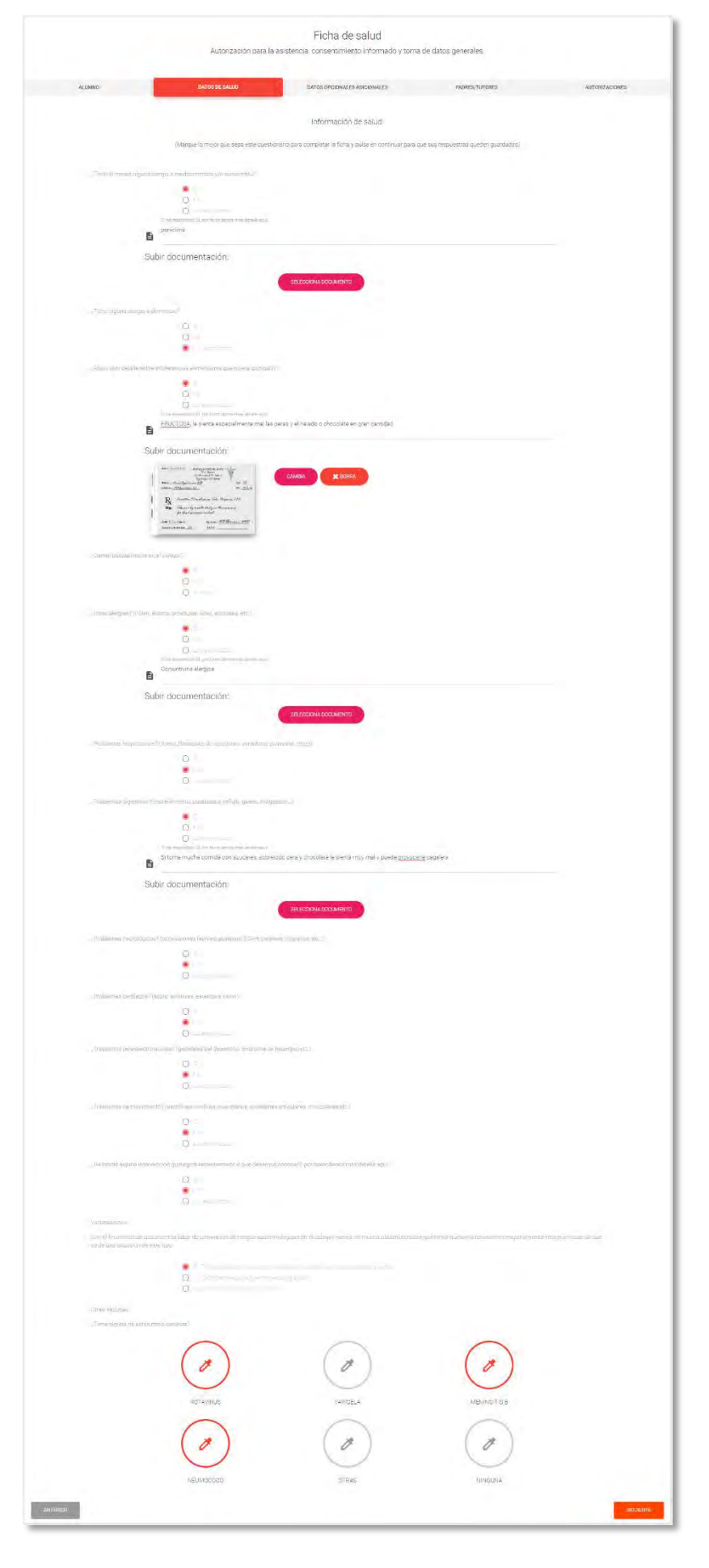

En la sección de alergias alimentarias, podrá además seleccionar el grupo de alérgeno o alérgenos a los que el alumno es alérgico.

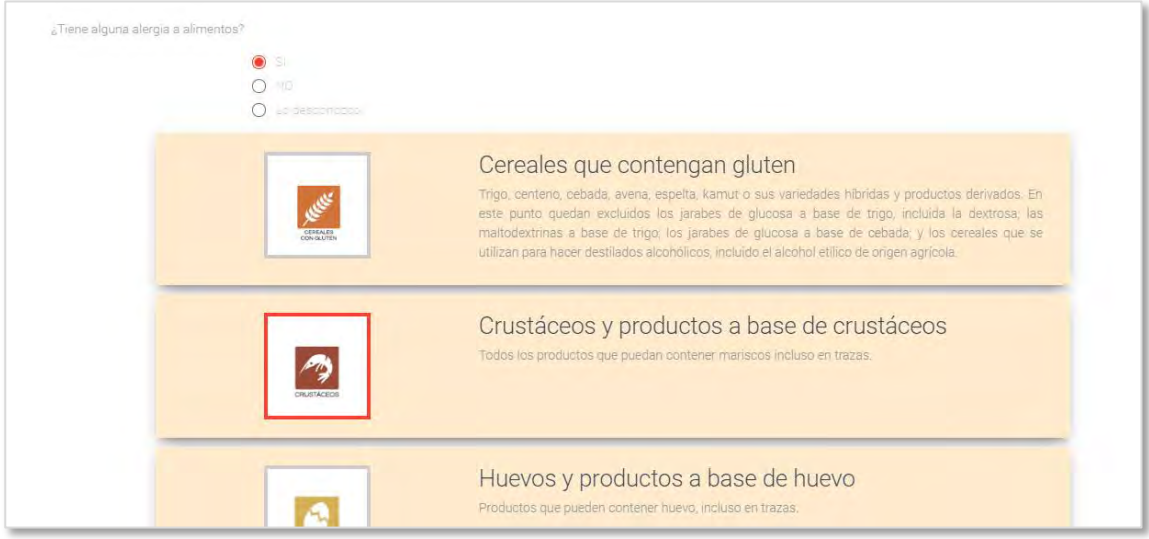

Cuando adjunte un documento, éste quedara ya almacenado en SNapp de forma segura y no podrá ser descargado por personal distinto de Ud. o el de perfil sanitario, sino sólo visualizado en pantalla para evitar que estos documentos puedan descargarse en ordenadores o dispositivos físicos.

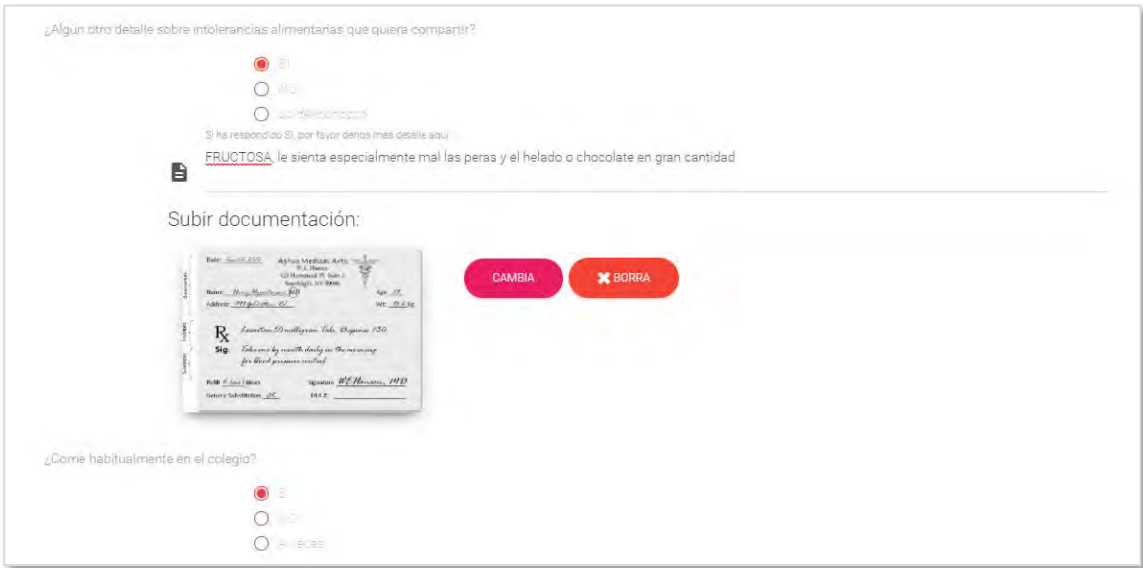

## 1.4. Pestaña DATOS OPCIONALES ADICIONALES.

En esta pestaña podrá añadir otro tipo de comentarios que desee compartir con la enfermera/o ó personal sanitario (en adelante 'enfermera escolar' o 'EE') de su colegio, así como facilitar otros de tipo médico de cabecera, o especialista, mutua, etc. y que puedan ser de utilidad para que la enfermera contacte o se coordine con estos en caso de necesidad.

Igualmente, si lo desea, puede subir una fotografía de cara de su hija/o ó tutelado, para que cuando la EE abra esta, pueda identificar mejora a estos.

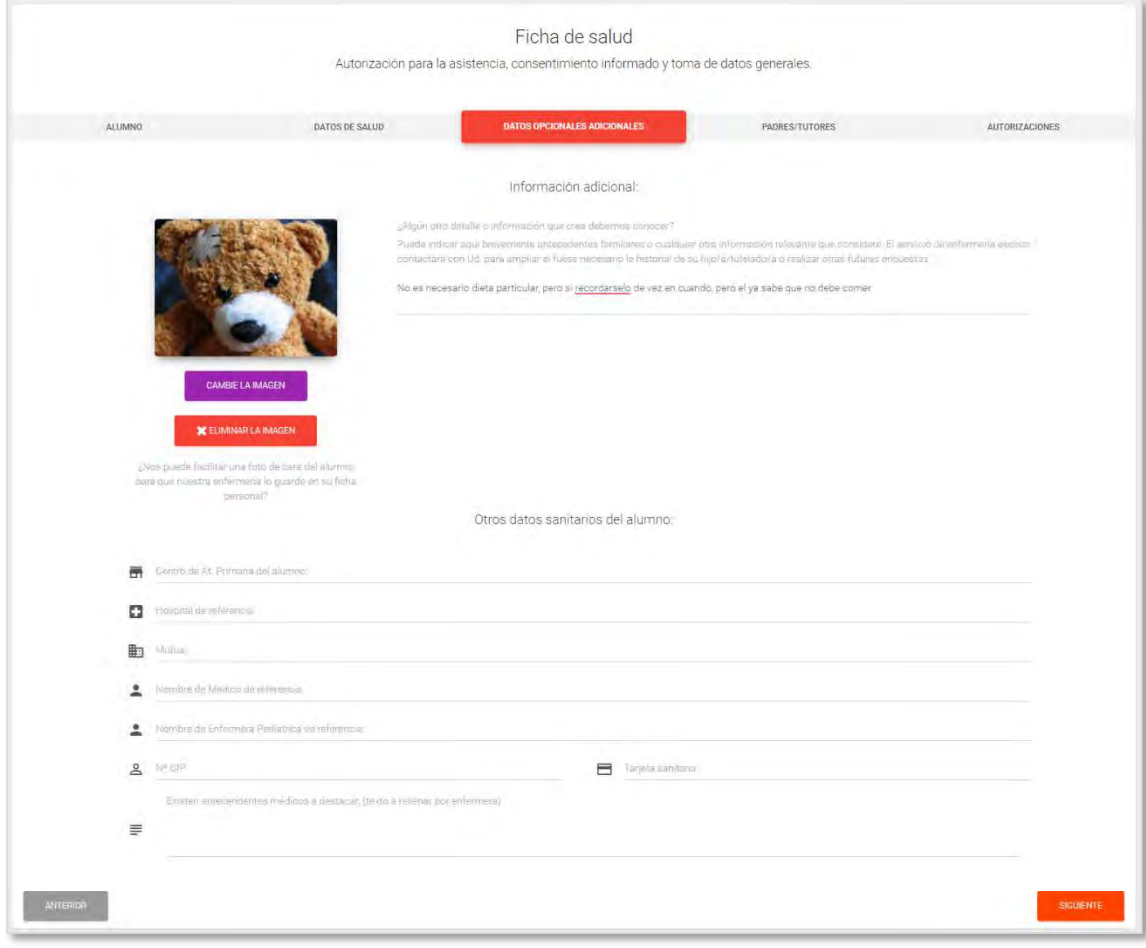

**SIGUIENTE** 

No olvide pulsar en botón de **para que los datos se carquen.** 

### 1.5. Pestaña PADRES/TUTORES.

En esta pestaña DEBERÁ rellenar o confirmar si los datos de contacto de que se disponen son correctos, completos o necesita añadir algún detalle adicional.

En esta sección es MUY IMPORTANTE, si no lo realizó ya previamente que:

- 1. Confirme su DNI/NIE
- 2. Cree una **contraseña** que sea de al menos 8 caracteres, incluya alguna mayúscula o símbolo.

#### Si no completa estos dos pasos no le permitirá continuar y validarse como usuario.

Su usuario será el mismo correo electrónico al que le llego la notificación, y con esta contraseña Ud. accederá a visualizar a cada uno de sus hijas/os ó tutelados.

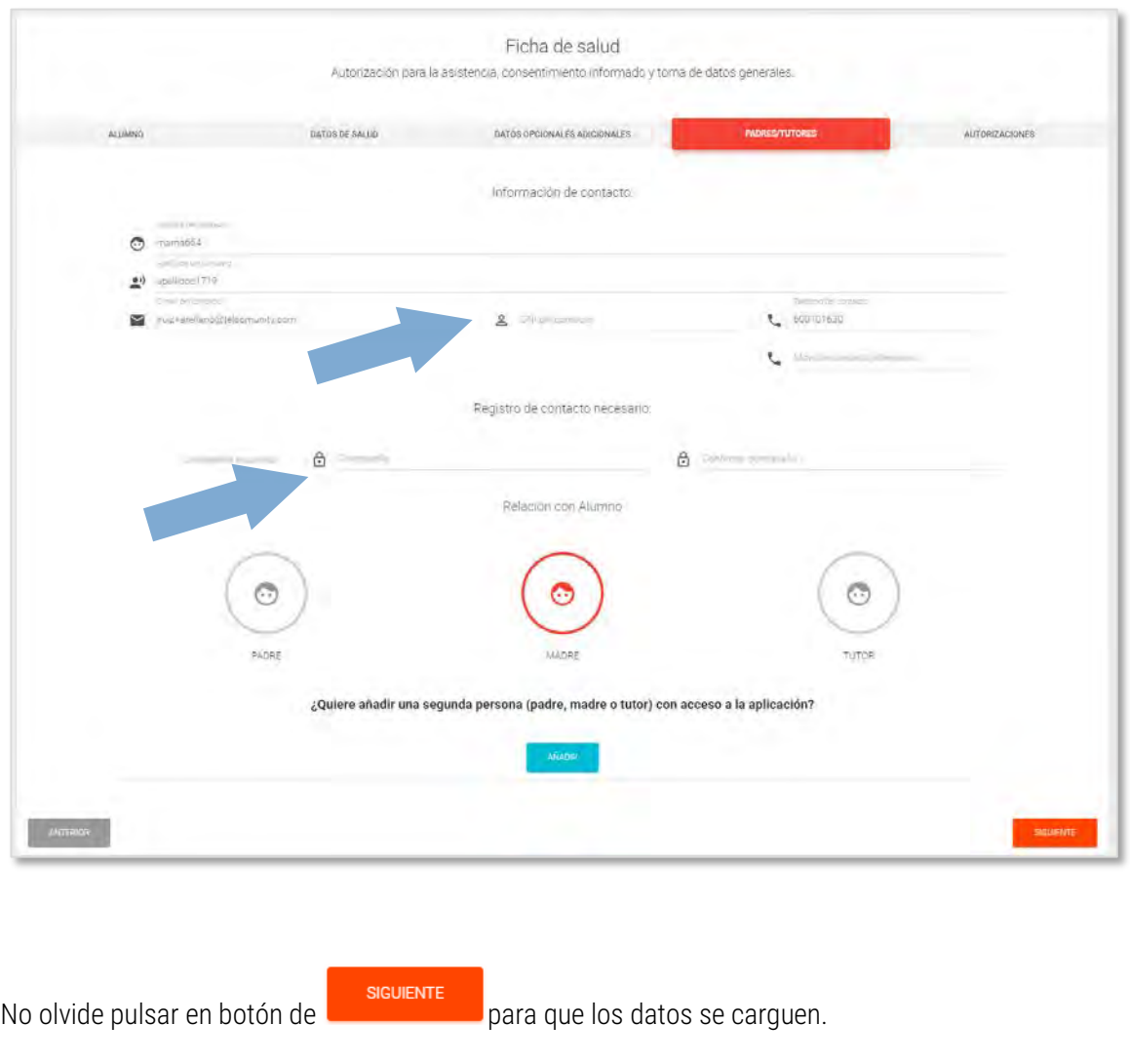

Si lo desea desde aquí puede solicitar que se añada a este alumno otra persona (padre/madre/tutor) de contacto o con permisos.

## 1.6. Pestaña AUTORIZACIONES.

En esta pestaña debe confirmar su consentimiento, para cada hija/o ó tutelado a los siguientes:

- AUTORIZACIÓN ATENCION SANITARIA. Necesaria para poder atender al alumno, aunque Ud. ya hubiese dado este mismo consentimiento al centro escolar, marcando esta casilla, confirma que da su autorización para que el alumno sea atendido por el servicio sanitario escolar tanto en caso de urgencia como de necesidad de tratamiento crónico o puntual.
- AUTORIZACION SIN OBLIGACION DE RECETA. Aunque se le contactará o se realizará el intento, esta autorización es necesaria para aplicar medicamentos que no precisen de prescripción médica específica, y que a criterio de la EE puedan ser necesarios. Ejemplo: cristalmina, ibuprofeno u otro antitérmicos, o pomadas de uso cotidiano y bajo criterio de la EE que puedan ser necesarias. Esta autorización no exime de la obligación de autorización expresa o comunicada + receta o prescripción médica para otro tipo de medicamentos o tratamientos que si deben ser expresamente autorizados.
- CONSENTIMIENTO DATOS PERSONALES. Donde nos confirma que le hemos comunicado sus derechos así como términos y condiciones de uso de SNapp, y nos da su consentimiento para el tratamiento de sus datos personales y los de su hija/o ó tutelado

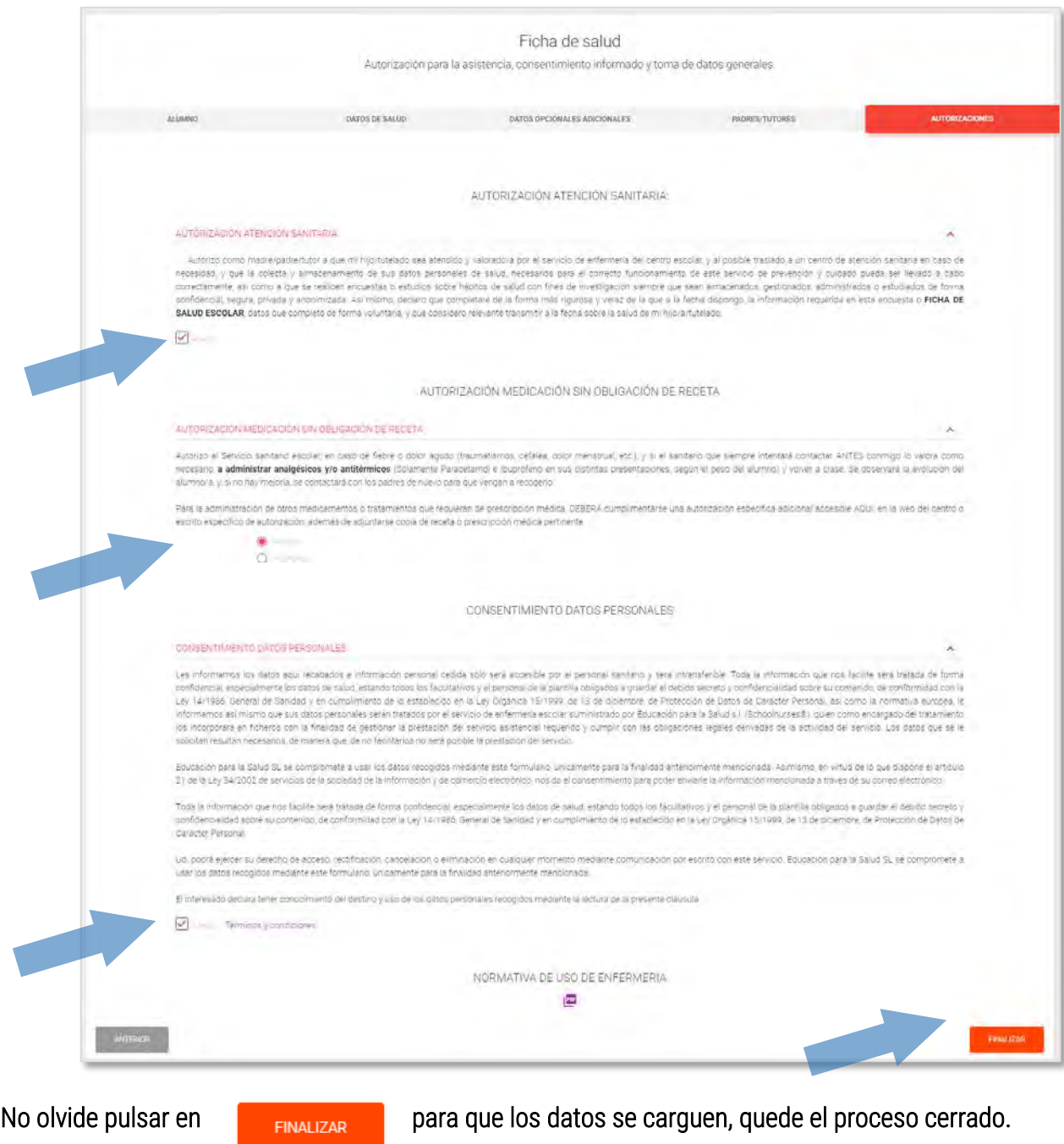

## 2. ACCESO A SNAPP Y USO

Una vez completado el proceso UD. podrá acceder con su usuario y contraseña, y siempre desde el panel específico de Padres/madres/tutores legales a SNapp desde:

#### [www.snapp.care](http://www.snapp.care/)

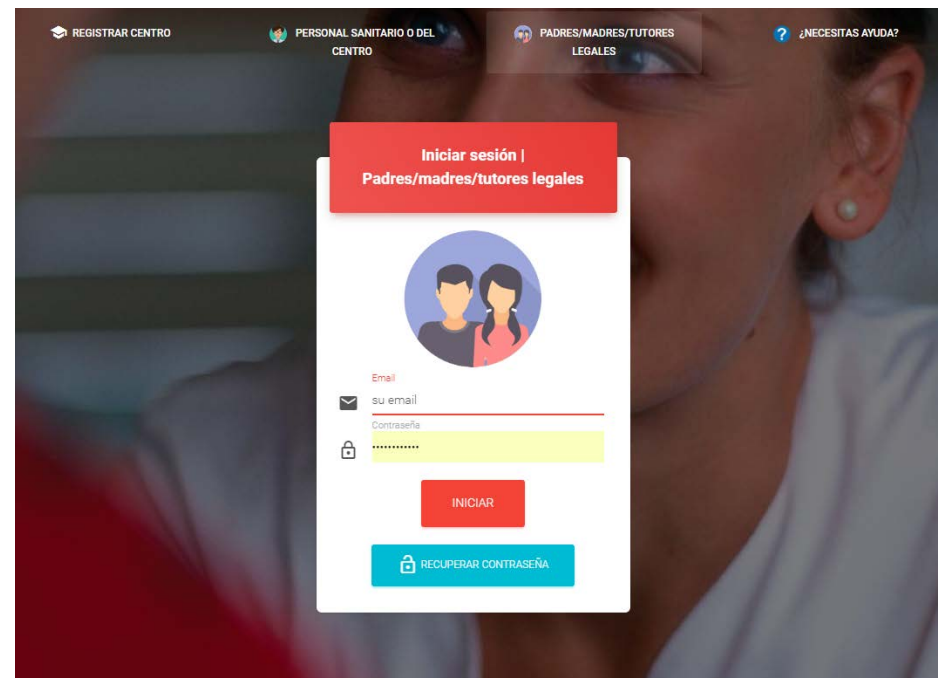

Una vez acceda verá que existen varias formas de llegar a la información, tanto desde el menú lateral como desde los iconos centrales.

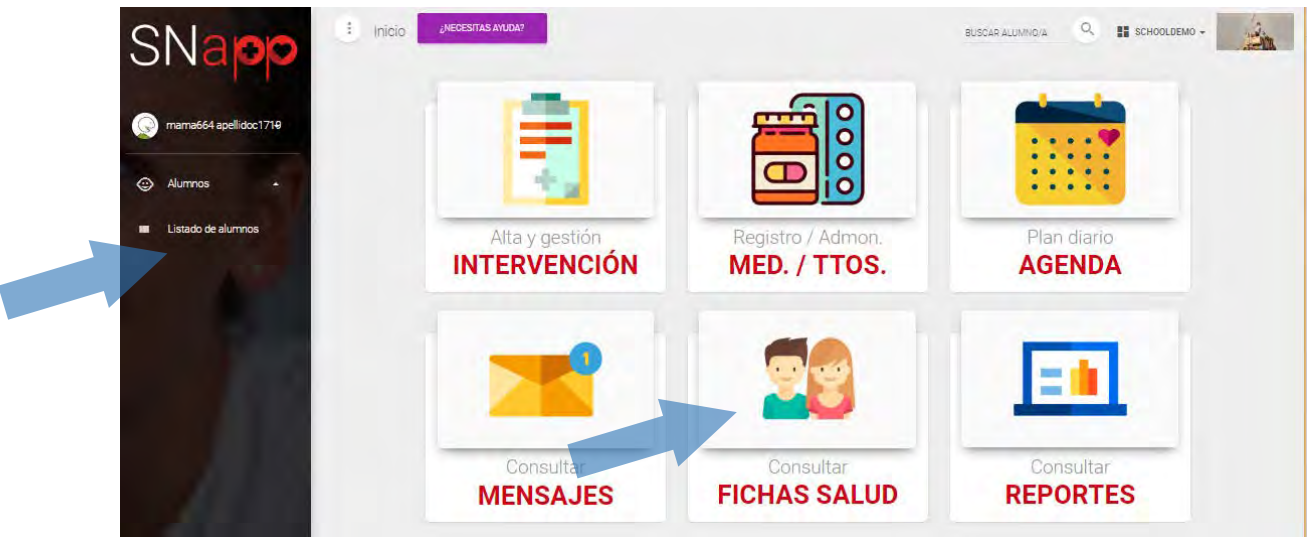

## 2.1. Acceso a ficha de salud.

Bien al pulsar en el icono o listado de alumnos, le aparecerán el/los alumnos de los que es Ud. padre/madre o tutor.

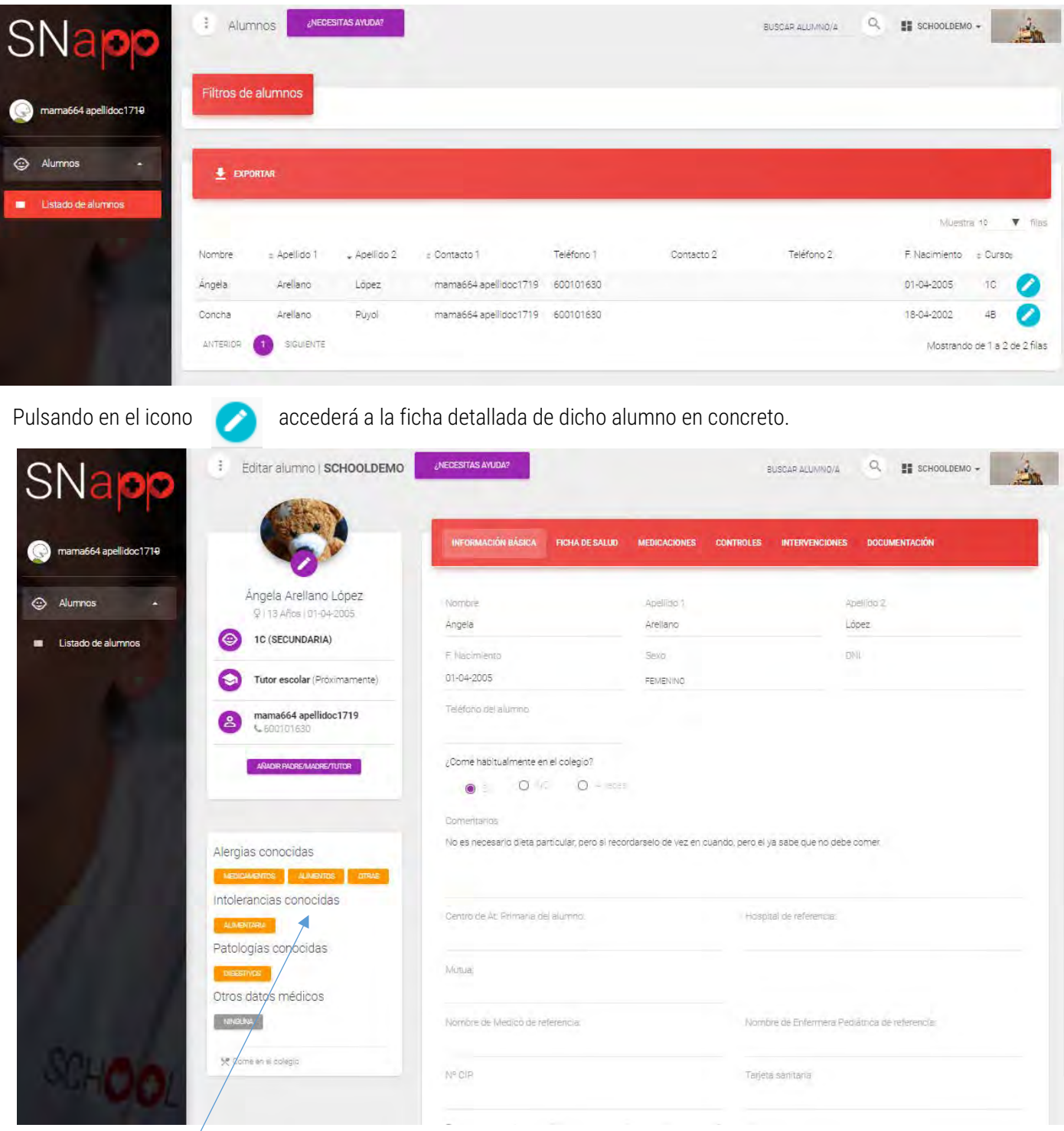

En la ficha ya aparecen resaltadas las patologías relevantes que Ud, ha añadido para facilitar el control.

### 2.2. Solicitar administración de una mediación o tratamiento.

#### OPCION 1 – Ud. directamente en SNAPP.

Desde la misma ficha del alumno, verá que hay dos nuevos botones; MEDICACIONES y CONTROLES.

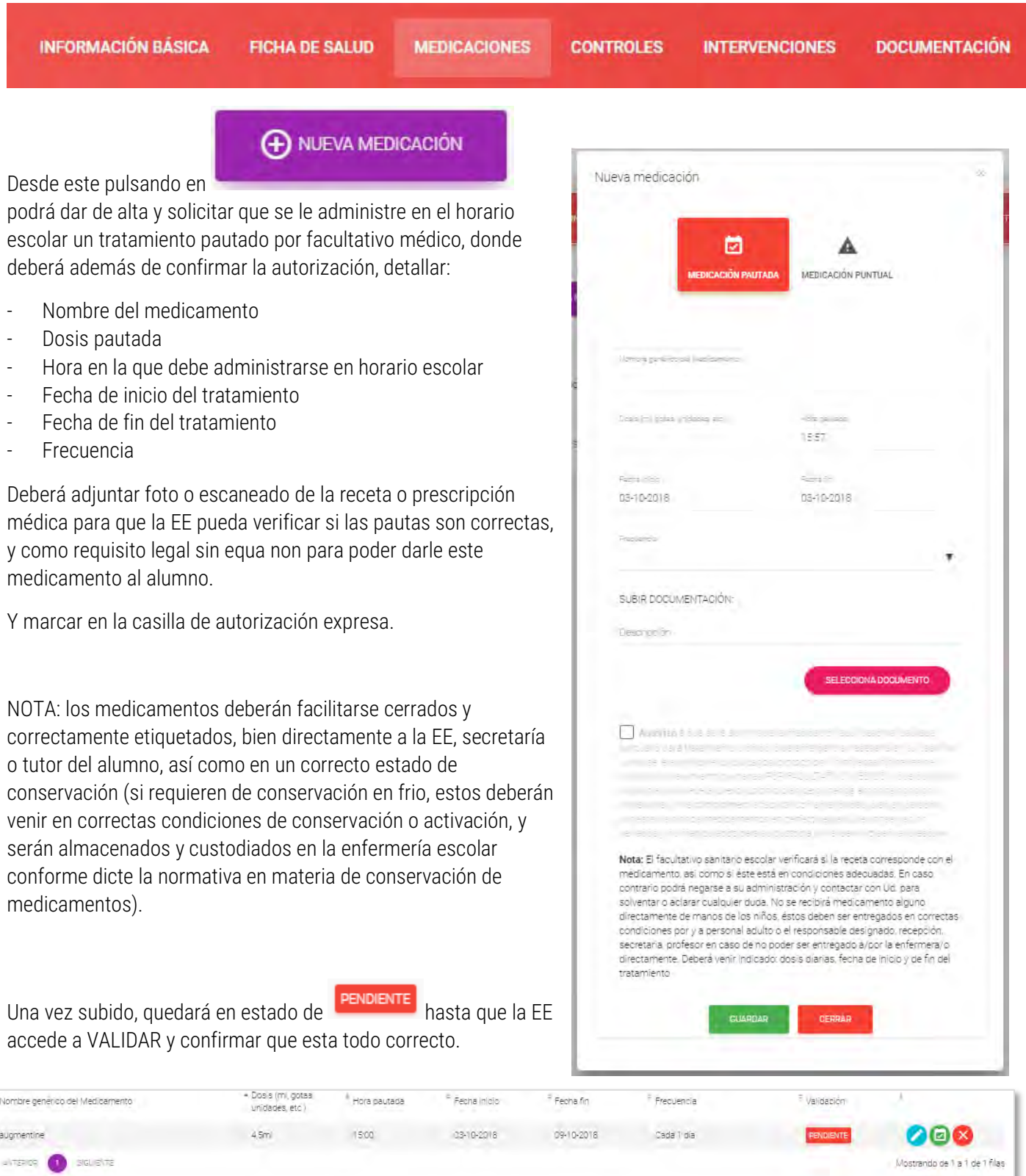

#### OPCION 2 – La EE la da de alta en SNAPP por Ud.

Existe la opción de que Ud, al entregar la mediación a la propia EE o personal autorizado de su centro escolar, ya adjunte en papel copia de la medicación y autorización expresa. En esos casos la EE está autorizada a dar de alta un plan de medicación o medicación de urgencia en la ficha del alumno y validar directamente dicho plan.

#### Lo mismo ocurre con los planes de tratamiento o control distintos de administración necesariamente de un medicamento.

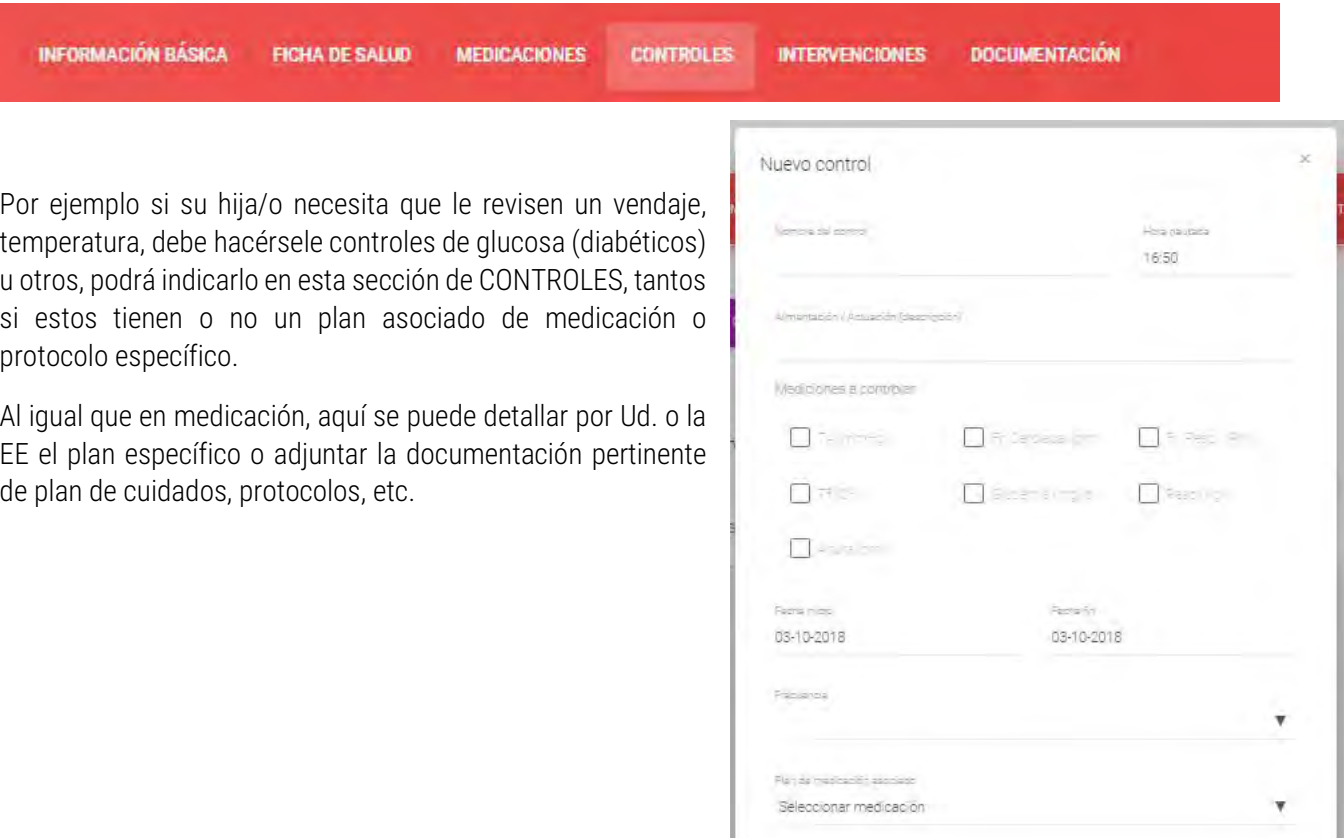

Competizioni

Descripción

SUBIR DOCUMENTACIÓN:

GUARDAR

CERRAR

SELECCIONA DOCUMENTO

## 2.3. Gestor documentación.

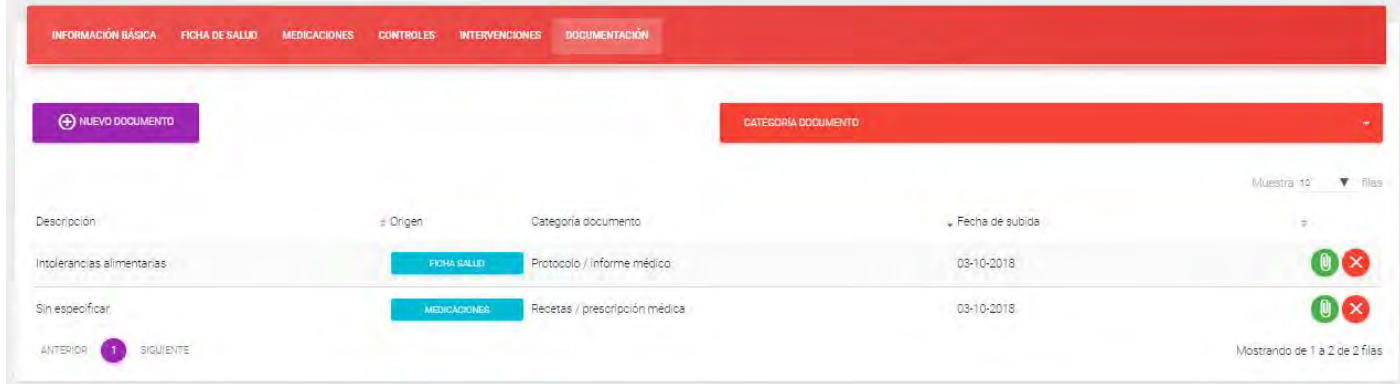

En este apartado, Ud, podrá acceder a visualizar o añadir cualquier otra documentación previamente adjuntada a la ficha de su hija/o ó tutelado pulsando en el icono

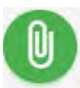

## 2.4. Acceso a historia de intervenciones

Tanto desde el icono de inicio como desde la propia ficha del alumno, Ud. podrá acceder a todo el detallado de las intervenciones o actuaciones realizadas por al EE, incluso actuaciones menores, consultas y hasta si se ha dado algún tipo de taller de Educación para la Salud a dicho alumno.

### Este registro es de obligado cumplimiento por la EE.

Normalmente Ud, será siempre contactado en caso de necesidad o urgencia, o notificado de forma expresa por SNapp<sup>[1](#page-14-0)</sup> con un aviso a su correo, pero normalmente SNapp enviará un aviso a su email, notificándole de que su hija/o o tutelado ha sido atendido por el servicio sanitario del colegio.

## NO SE ALARME SIN NECESIDAD

Recuerde que la EE está obligada a registrar todo lo que hace, pero su intervención puede ser tan banal como poner una tirita en una rozadura de zapato.

Por normativa de seguridad no podemos mandarle ningún detalle personal a su correo electrónico, por lo que para conocer el detalle deberá acceder con su usuario.

En esta pestaña visualizara un resumen de las intervenciones realizadas y/o planificados controles o medicaciones.

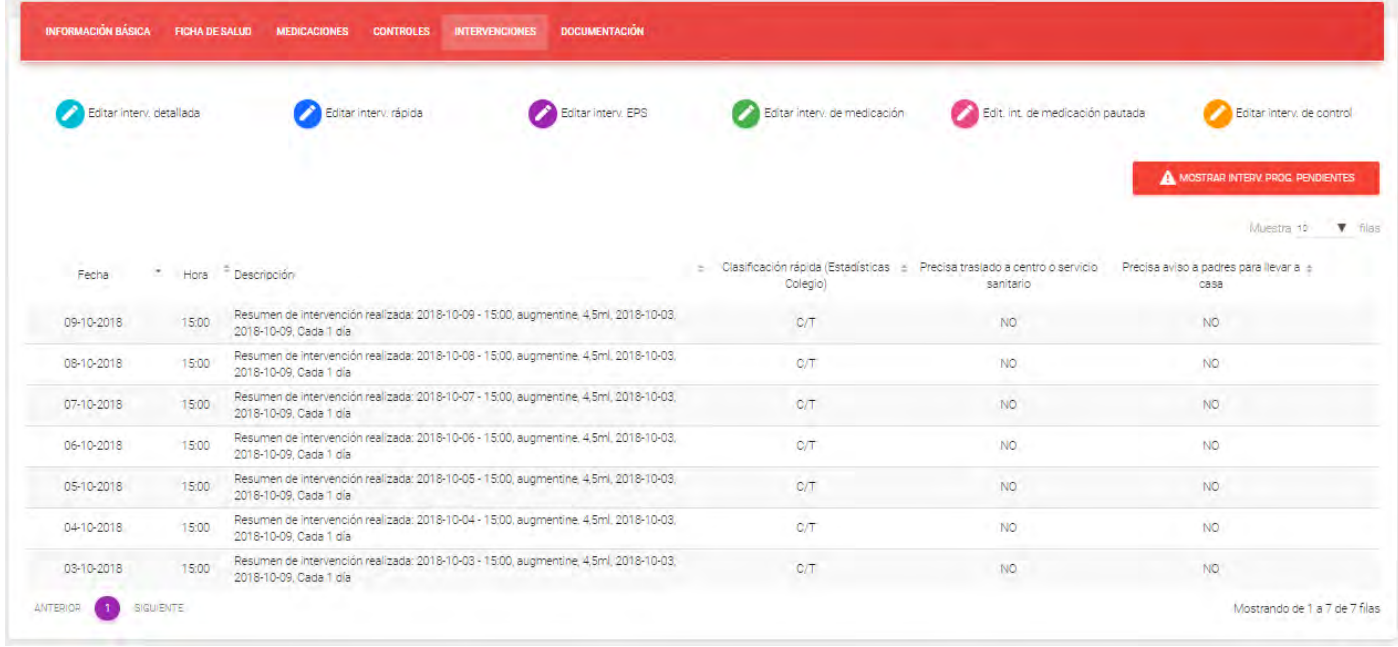

MANUAL DE USUARIO - PADRES – SNAPP (V2-2018) 15 EDUCACION PARA LA SALUD S.L. (SCHOOLNURSES)

l

<span id="page-14-0"></span> $1$  La comunicación de SNAPP con padres de forma manual o automatizada dependerá de como ésta hubiese sido previamente configurada por su centro escolar, así como la configuración personal que cada usuario establezca.

## OTRAS PREGUNTAS FREQUENTES

### ¿Por qué utilizar esta SNAPP?

Seguridad y Confidencialidad. La información relativa al menor y a su salud, es una información muy delicada y por tanto deben cumplirse los máximos criterios de seguridad, trazabilidad y garantías, específicas y de aplicación obligatoria, para este tipo de datos personales. Con SNapp, el colegio y su personal sanitario pueden garantizar el cumplimiento y evitar así que la información se pueda traspapelar, perder o ser accesible sin control.

Portabilidad e historial. Es la única plataforma sanitaria pensada por y para personal sanitario, y que además de permitir el correcto control y gestión de las intervenciones a los menores/pacientes, permite cumplir con el derecho de portabilidad de los datos y acceso al historial detallado; es decir, el día que su hijo cambie de colegio, el tutor legal del menor puede solicitar que su historial sea facilitado al personal de ese centro, con seguridad, encriptación y control.

Registro de autorizaciones. Las autorizaciones para administrar un medicamento, plan de cuidados, etc. por Ley deben ser facilitadas al colegio o su personal sanitario responsable de su custodia y aplicación, se debe adjuntar receta, prescripción médica o protocolo de cada niño y este debe ser registrado y almacenado. En SNapp el padre podrá validar el consentimiento, solicitar que se le administre la medicación pautada, subir los documentos de forma sencilla y controlada, revisar si se le ha dado o no, etc. evitando así que esa documentación se extravíe o no llegue y teniendo total visibilidad de qué se ha hecho.

Cumplir obligaciones legales. Permite cumplir a todas las partes implicadas (padres, tutores legales, colegio, tutores escolares, personal sanitario y alumnos) con las obligaciones en materia de niveles de seguridad, RGPD y registro de consentimientos, normativa sanitaria y de velar y asegurar los derechos del menor, específicos para este tipo de servicios, contenidos y forma de tratamiento.

Comunicación segura, ya que no se envía ningún detalle por correo electrónico; es solo el padre o tutor usuarios verificados de SNAPP o personal autorizado y bajo control de acceso, con sus propios usuarios único, personales y seguros, los que accederán en SNapp a ver o gestionar el detalle de cada visita de sus hijos a la enfermería, estableciendo así una vía de comunicación segura.

Seguridad para sus hijos. El personal sanitario, tanto si su hijo tiene o no alguna patología, debe tener todo el detalle posible para garantizar la seguridad y bienestar de los alumnos. SNapp al estar especializada, recoge esta información de forma ordenada para que sea posible planificar, prevenir, ampliar o actuar con diligencia por el personal que trabaja en su centro escolar.

#### ¿Los datos de mis hijos o los míos son utilizados para publicidad?

Un rotundo NO, y para siempre. NUNCA cederemos ningún dato personal ni perfil de usuario o paciente a terceros para fines distintos de la prestación de los servicios sanitarios y cuidado del menor. Esta obligación, además de por imperativo legal, viene recogida por varios frentes y contratos entre las partes. Su información es sólo suya y el personal que tiene acceso a ella, se obliga igualmente a cumplir con estas obligaciones y nuestra Política de Seguridad [y Privacidad.](https://snapp.care/PoliticaDePrivacidad_AvisoLegal)

#### ¿Puede la enfermera tratar datos de los alumnos?

No sólo puede, sino que está **obligada/o** a ello, y debe disponer del máximo de información que le pueda suministrar el colegio. Adicionalmente, el personal sanitario se rige además de por la normativa RGPD/LOPD, por códigos de conducta o deontológicos que le obligan como profesional colegiado a acatar una serie de normas de custodia, secreto, registro, archivo y comunicación que están cubiertas así mismo por normativas especificas nacionales y comunitarias.

#### ¿Si como colegio cedo esta información, qué normativa legal me cubre?

En la propia normativa RGPD, [art. 9](http://www.privacy-regulation.eu/es/9.htm) apartado 2, se establecen claramente las excepciones a la prohibición de ceder a terceros datos personales. En concreto las letras b, c, h, i y j, además de que en el apartado 3, que especifica además que estos se podrán compartir cuando su tratamiento sea realizado por un profesional sujeto a la obligación de secreto profesional que es el caso del personal sanitario.

### ¿Puede la enfermera/o tratar datos de los padres?

Por igual criterio que el anterior, el personal sanitario no sólo debe tener acceso a datos de los tutores a fin de poder cumplir con algunas obligaciones en materia de comunicación obligatoria, sino que en ocasiones será necesario contrastar o completar información que estos puedan haber suministrado al centro escolar, pero que requieran de más detalles a efectos prestar el mejor servicio asistencial al alumno.

#### ¿Puede el colegio prohibir que la enfermera/o contacte con los padres?

Se dará el caso de Colegios que prefieran, y están en su derecho, a que dicha comunicación sea realizada vía otro personal del centro, otros medios de comunicación. En estos casos, la enfermera cumplirá con su obligación de comunicación, en tanto y cuanto comunique a dichos interlocutores autorizados o solicite de estos que recaben información adicional. En estos casos la responsabilidad de realizar dichas comunicaciones es del centro escolar, y deberá darse instrucciones a su personal sanitario específicas en dicho sentido.

#### ¿SNapp siempre manda emails a los padres?

NO, si el colegio así lo configura o solicita, SNAPP no enviará ningún aviso a los padres (nunca se envía por correo electrónico ninguna información de carácter personal o sanitario). Incluso si los datos de los padres (emails incluidos) figurasen en SNAPP, si el colegio, el padre o la enfermera así lo configuran tampoco se enviarán mail de aviso a los padres o tutores. En estos casos, será competencia del centro definir con el personal sanitario como se deben comunicar con los padres, o que eventos se deben comunicar.

#### ¿Cómo se cubren contractualmente las obligaciones mutuas?

- a. COLEGIO-SNAPP. El tratamiento está regulado por un contrato o licencia realizado entre SchoolNurses y el Centro Escolar para la prestación de dicho servicio y uso de la plataforma.
- b. COLEGIO-SNAPP. El colegio como usuario también debe aceptar los Términos y Condiciones de uso directamente en SNAPP.
- c. P.SANITARIO-SNAPP. El usuario de perfil sanitario usuario de la aplicación, debe igualmente aceptar los Términos y Condiciones de uso directamente en SNAPP-
- d. P.SANITARIO-SCHOOLNURSES. El usuario de perfil sanitario si subcontratado con Schoolnurses, además de los requisitos legales de contratación en materia laboral, está obligado a firmar un compromiso de confidencialidad adicional, un compromiso de velar por los intereses del menor, así como acatar unos protocolos y buena praxis que garanticen la seguridad y confidencialidad.
- e. P.SANITARIO-COLEGIO. El usuario de perfil sanitario si contratado directamente por el colegio, tendrá con este firmadas unas obligaciones similares a las anteriores.
- f. COLEGIO-PADRES. El colegio como tutor legal del alumno mientras este está en sus dependencias está obligado a su salvaguarda y se rige por las normativas nacionales y regionales que regulan dicha relación.
- g. COLEGIO-PADRES. Esté deberá haber notificado y recabado la autorización previa del estos para la atención sanitaria, en su caso, del alumno. Siendo este un requisito que puede ser opcional, incluso si los padres NO hubiesen dado su consentimiento expreso, el colegio y el personal sanitario que esté en sus instalaciones está obligado por el deber de socorro a atender cualquier eventualidad o urgencia que acontezca, primando el derecho del alumno a ser socorrido en caso de urgencia.
- h. COLEGIO-PADRES. Si el colegio quiere que SNAPP envíe notificaciones o almacene datos personales de dichos padres o tutores (no de alumnos, ya que dichos datos es potestad del centro almacenarlos de la forma más segura que estime conveniente), o bien ha recabado previamente el obligatorio consentimiento expreso de estos, para realizar dicho tratamiento de datos por parte de los padres/tutores legales de los alumnos; o bien, ha remitido a estos el CODIGO UNICO para que éstos den su consentimiento expreso directamente en SNAPP.
- i. SNAPP-PADRES. Incluso si el colegio ya hubiese recabado el consentimiento de los padres para la prestación de los servicios sanitarios, se le pide nuevamente a estos que marquen dicho consentimiento en SNAPP para tener dicho consentimiento registrado también en SNAPP.
- j. SNAPP-PADRES. Estos también deben aceptar los Términos y Condiciones de uso directamente en SNAPP, y dicha aceptación queda digitalizada en SNAPP.
- k. SNAPP-PADRES. Indistintamente de que se hubiese recabado por parte del colegio los consentimientos expresos para tratamiento de datos personales, se le solicitará a dichos usuarios que acepten la cláusula específica en SNAPP, ya que éstos podrán ser encargados de proporcionar la información relativa a su hijo/s en SNAPP.

#### ¿Puede un padre/tutor legal oponerse al consentimiento del tratamiento de los datos de su hijo/s?

En este contexto podemos encontraros con dos opciones:

- 1. El padre/tutor legal no quiere hacer uso del servicio de enfermería escolar (DUE) proporcionado por SchoolNurses.
- 2. El padre/tutor legal no quiere utilizar la plataforma segura (Snapp), para el control, gestión e información de los procedimientos e incidencias médicas de su hijo/s en el Centro Escolar, aunque si quiere hacer uso del servicio de un DUE.

En ambos casos, el padre/tutor legal estaría en su derecho en ambas opciones, pero teniendo en cuenta ciertas excepciones.

#### Excepción 1

Como se ha mencionado en el punto g) del anterior, en el caso de que existiera una urgencia médica, el DUE estará obligado y autorizado legalmente como autoridad competente, a actuar sin un consentimiento previo si hay una urgencia sanitaria que lo justifique como se establece en la Ley Básica Reguladora de la Autonomía del Paciente, Art.9.

#### Excepción 2

El DUE, en cumplimiento de sus competencias, tiene la OBLIGACIÓN de registrar todas sus actuaciones (en cualquier soporte), como consta en la Ley Básica Reguladora de la Autonomía del Paciente, Art.23 y además se establece en el Reglamento General de Protección de Datos (RGPD) en el Artículo 9. Por tanto, aunque el padre no quiera hacer uso de SNAPP como usuario, el personal sanitario podrá almacenar digitalmente en dicho soporte seguro, toda la información que le sea suministrada o que en el ejercicio de su actividad deba dejar constancia.

Adicionalmente, es obligación del padre/tutor legal, y lo contrario sería una irresponsabilidad, el comunicar al Centro Escolar, cualquier problema médico relevante o que deba ser tenido en cuenta (alergias alimenticias o medicamentosas, u otras que requieran de una actuación de rescate o protocolo específico de actuación), ante la inexistencia de dicha información el centro escolar y el personal sanitario deberán actuar conforme a protocolos de actuación en caso de emergencia.

Se asumirá en estos casos, que el Alumno no tiene ninguna patología relevante o que el padre/tutor legal considere relevante compartirlo. Si el personal sanitario detectase que pueda existir algún riesgo o patología que debería ser ratificada por los padres, pero estos se negasen a compartir o dar información, es conveniente *indicarlo por escrito* o dejar constancia de que se le ha solicitado a éstos dicha información para que la responsabilidad quede clara.

#### ¿Durante qué período de tiempo los datos son confidenciales?

El [secreto profesional](http://www.lexsanitaria.com/la-violacion-del-secreto-profesional/) es de obligado cumplimiento por el personal de Schoolnurses que tenga acceso a los datos del alumno. Incluso cuando la relación que vincule a las partes haya finalizado. Adicionalmente los Términos y Condiciones entre las partes obligan a salvaguardar toda la información de forma confidencial.

#### ¿Durante cuánto tiempo se guardarán los datos?

Por ley (Artículo 17.1 de la Ley 41/2002 de 14 noviembre), se establecen dos supuestos:

- 1. Plazo de conservación de al menos cinco años contados desde el alta de cada proceso asistencial.
- 2. Conservación de los datos a efectos judiciales y cuando existan razones epidemiológicas, de investigación o de organización y funcionamiento del Sistema Nacional de Salud. Su tratamiento se hará de forma que se evite en lo posible la identificación de las personas.

Por tanto, cuando un alumno sea dado de baja del Centro Escolar, no se puede proceder a eliminar sus datos ya que existe una obligación de [custodia de la historia clínica.](https://www.protecciondatos-lopd.com/empresas/conservar-datos-clientes-tiempo/)

Igualmente ocurriría en el caso de que el padre/tutor solicitara la cancelación de sus datos. Estos no podrían ser cancelados, si no que quedarían debidamente bloqueados.

### ¿Pueden utilizarse los datos para fines de investigación?

Aunque se especifica en los Términos y Condiciones, no es necesario un consentimiento expreso para utilizar los datos para fines de investigación si se realiza un procedimiento de anonimización de los mismos, de forma que no exista la posibilidad de que el paciente pueda ser identificado. Schoolnurses garantiza, y es uno de los fines por los que se utiliza SNAPP, que los datos anonimizados se utilizarán solo de forma agregada y a efectos estadísticos para evaluación de mejoras, evidencia científica y promoción de la salud.